# **NOTICE**

## **ADMISSIONS FOR THE ACADEMIC SESSION 2024-25 IN APS DHAULA KUAN**

Admission process of new admissions of Priority-I (Wards of Serving Army Personnel) category falling in APS Dhaula Kuan zone for the Academic Session 2024-25 will be started as per the under mentioned schedule :-

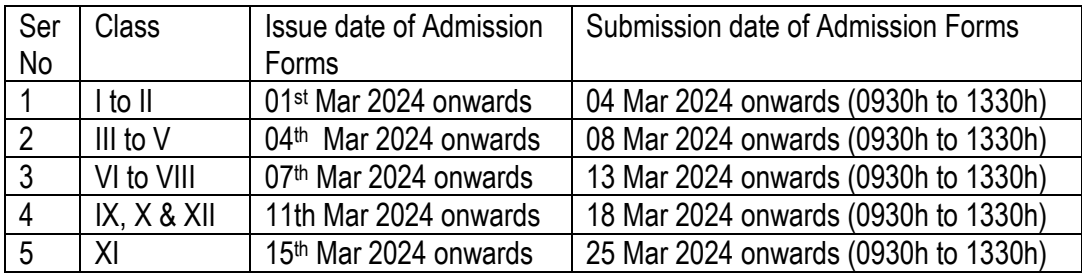

**Notes** :-

1. Mode of Admission **- Offline** (No online forms/application will be entertained).

2. Parents can collect Admission Application Forms from our School Reception/Main Gate as per above schedule.

3. The schedule mentioned above is applicable to only **Priority – I Category** (Children of Serving Army Personnel including DSC (Ex-Army), Children of Army widows, children of those TA personnel who have a minimum of 5 years embodied service and children of serving NCC Whole Time Lady Officer).

4. Admission Application of Child from DAPS will not be accepted (except for Cl-V).

5. The parents of children studying in KVs in Delhi be advised to continue their children in same school. The parents of children desirous of shifting their children from other schools in Delhi to APS Dhaula Kuan be advised NOT to take TCs from schools before confirmation of admission from APS Dhaula Kuan.

6. Age of child for **Class - I** admission should be **6+** (six plus) as on 01 Apr 2024 (Born prior to 01 Apr 2018).

7. Admission will be granted only after submission of **original TC** from previous school. Photocopy or Scanned copy will not be accepted for admission. (TC duly countersigned by District Education Officer/Education Authority of the State/UT, except TC Issued by APSs and CBSE affiliated Schools).

8. APS to APS transfer students will be admitted directly, without an Entrance test. However prescribed documents must be submitted with the Admission application.

9. Entrance Test is mandatory for Students coming from Non Army Public Schools / Civil Schools. Syllabus of Entrance Test (refer www.apsdk.com). Entrance Test will be held on every Tuesday and Thursday. Reporting time for Entrance Test 08.30AM. Admit Card for Entrance Test will be issued while submitting admission application.

10. Admissions are subject to availability of vacancies in respective classes.

11. Admission will be carried out only as per zoning policy issued by HQ Delhi Area (refer www.apsdk.com).

12. Specimen of undertaking/Affidavit, if applicable (refer www.apsdk.com).

13. Mandatory documents (Original/self attested) to be attached with the Admission Application Form (refer www.apsdk.com).

#### **STEPS OF ACTION AFTER REGISTRATION/SUBMISSION OF APPLICATION AT ADMISSION COUNTER**

#### **Transfer from Civil Schools**

- Step-1 Admission application alongwith all supporting documents is to be submitted at Admission Counter.
- Step-2 Candidates to appear for Entrance Test (ET) as per date issued/indicated in Admit Card while submission of application.
- Step-3 Result will be published in school website [\(www.apsdk.com\)](http://www.apsdk.com/)
- Step-4 **TC in original** is to be submitted if not submitted earlier while on admission registration. (TC duly countersigned by District Education Officer/Education Authority of the State/UT except TC Issued by APSs and CBSE affiliated Schools)

### **Transfer from other APSs**

- Step-1 Admission application alongwith all supporting documents (including original TC) is to be submitted at Admission Counter.
- Step-2 Admission No will be allotted to each candidate after 48 hours and the list of admitted candidates with admission No will be published in school website [\(www.apsdk.com\)](http://www.apsdk.com/).
- Step-3 **Parent has to pay fee online through the link and password mentioned in school website** [\(www.apsdk.com\)](http://www.apsdk.com/) within 24 hours.
- Step-4 After payment of fee, parent has to bring the ward in uniform to join the class at 07.30AM for obtaining section from concerned Wing/Co-ordinator.